**55236A: Writing Reports with Report Builder and SSRS Level 3**

# **Copyright**

Information in this document is subject to change without any notice. Unless otherwise specified, the example companies, products, domain names, email addresses, logos, images, people, places, and events depicted in the document are fictitious, and no association with any real company, product, domain name, email address, logo, image, person, place or event is intended or should be inferred. Complying with copyright law is the responsibility of the user. Without limiting the rights under copyright, this training manual shall not be reproduced, stored in or introduced into a document retrieval system, or transmitted in any form or by any means (mechanical, electronic, recording, photocopying, or otherwise), or for any purpose, without the express written permission of Techmite Inc.

Unless expressly provided in written license agreement from Techmite Inc, the furnishing of this document does not give any license to patents, trademarks, copyrights, or other intellectual property (IP).

The names of manufacturers or products are provided for informational purposes only and Techmite Inc makes no representations and warranties, either expressed, implied, or statutory, regarding these manufacturers or the use of the products with any technologies.

© 2016 Techmite Inc. All rights reserved.

All trademarks are property of their owners.

# **About This Course**

#### **Course Description**

In this 1-day course, participants will continue their learning on report writing with Microsoft® SQL Server® Report Builder and SSRS. The focus of this course is enhanced and custom reporting visualizations and the use of Visual Basic in SSRS reporting. Enhanced and custom visualizations present many challenges to the report writer and this course identifies and solves the most common of them. Visual Basic is the required language of Report Builder and there are many options for incorporating the features of the language in a reporting solution. Whether the use of Visual Basic is by design or through inherited reports, this course will assist in resolving questions regarding features, capabilities, and uses of Visual Basic in SSRS reports. To achieve this goal, this course incorporates instructional design with worksheets, practices, demonstrations, and labs. Report Builder is a free download for all supported versions of Microsoft SQL Server.

# **Audience**

The primary audience for this course are persons who are experienced Report Builder and SSRS report authors.

The secondary audience for this course are experienced Report Designer (SSRS) report authors.

Course participants may be business analysts, program analysts, data analysts, database administrators, or IT professionals.

### **Prerequisites**

This following prerequisites exist for this course:

Course 55128: Writing Reports with Report Builder and SSRS Level 2

# **Course Objectives**

After completing this course, participants will be able to:

- Use shapes as an effective medium in reporting.
- Describe the key features of Visual Basic in SSRS.
- Use Visual Basic programming in SSRS reports.

# **Course Outline**

This section provides an outline of the course:

- Module 1, "Creating Enhanced Visualizations"
- Module 2, "Visual Basic"
- Module 3, "Using Visual Basic in SSRS Reports"

#### **Student Workstation**

This section provides the information for setting up the classroom environment to support the business scenario of the course.

#### **Software Configuration**

The following software is installed:

- Microsoft® SQL Server® 2014
- Microsoft® SQL Server® Report Builder
- Microsoft® Office 2013 (Word and Excel)
- Adobe® Reader®
- Printer driver

#### **Course Files**

The lab files are located in the D:\55236 folder in the virtual machine.

# **Course Hardware Level**

To ensure a satisfactory student experience, Microsoft Learning requires a minimum equipment configuration for trainer and student computers in all Microsoft Certified Partner for Learning Solutions (CPLS) classrooms in which Official Microsoft Learning Product courseware are taught.

# **Hardware Level 6**

- Intel Virtualization Technology (Intel VT) or AMD Virtualization (AMD-V) processor
- Dual 120 GB hard disks 7200 RM SATA or better
- 4 GB RAM expandable (preferably 8GB or higher)
- DVD drive
- Network adapter
- Super VGA (SVGA) 17-inch monitor
- Microsoft Mouse or compatible pointing device
- Sound card with amplified speakers

In addition, the instructor computer must be connected to a projection display device that supports SVGA 1024 x 768 pixels, 16-bit colors.

# **Table of Contents**

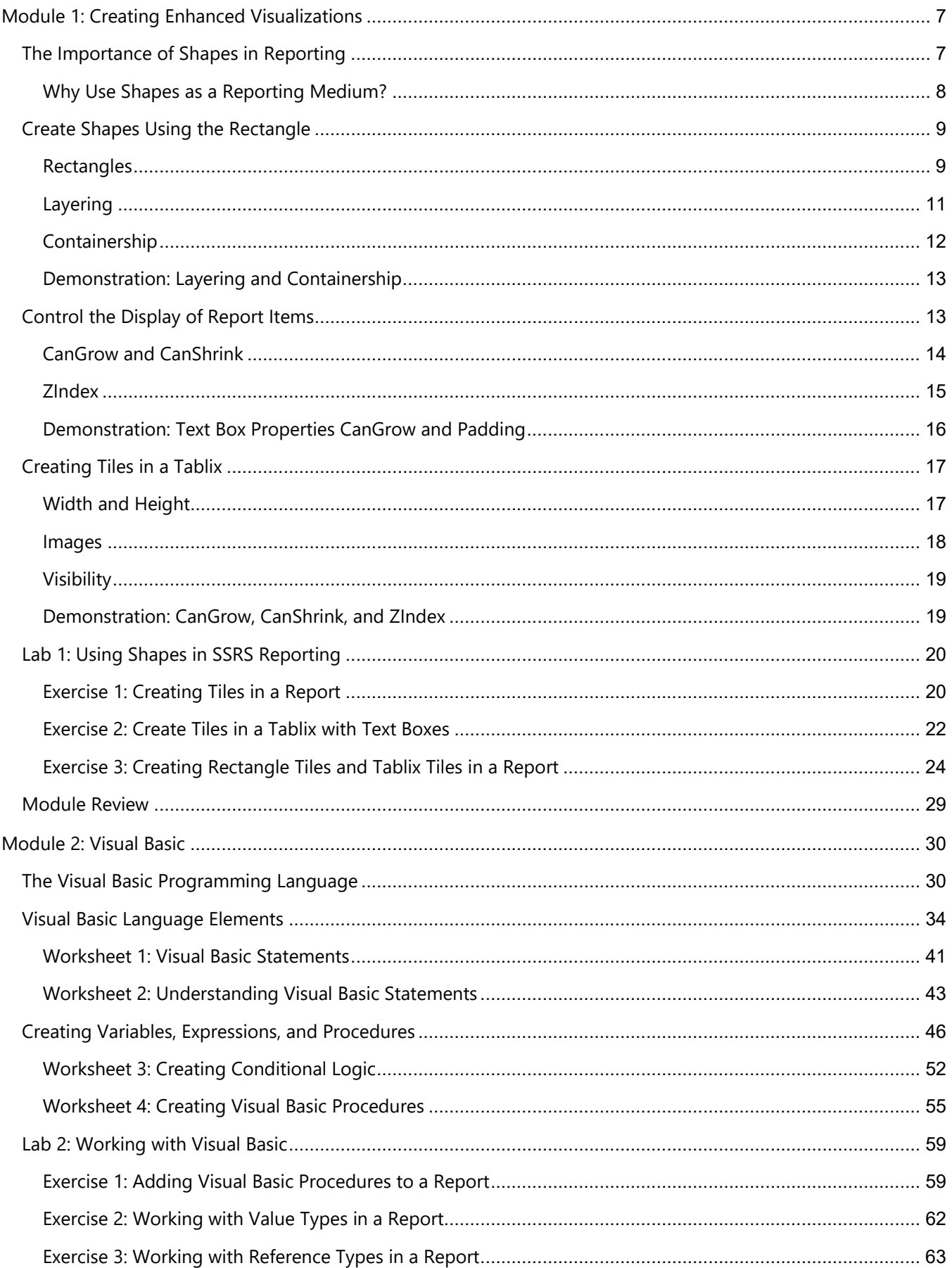

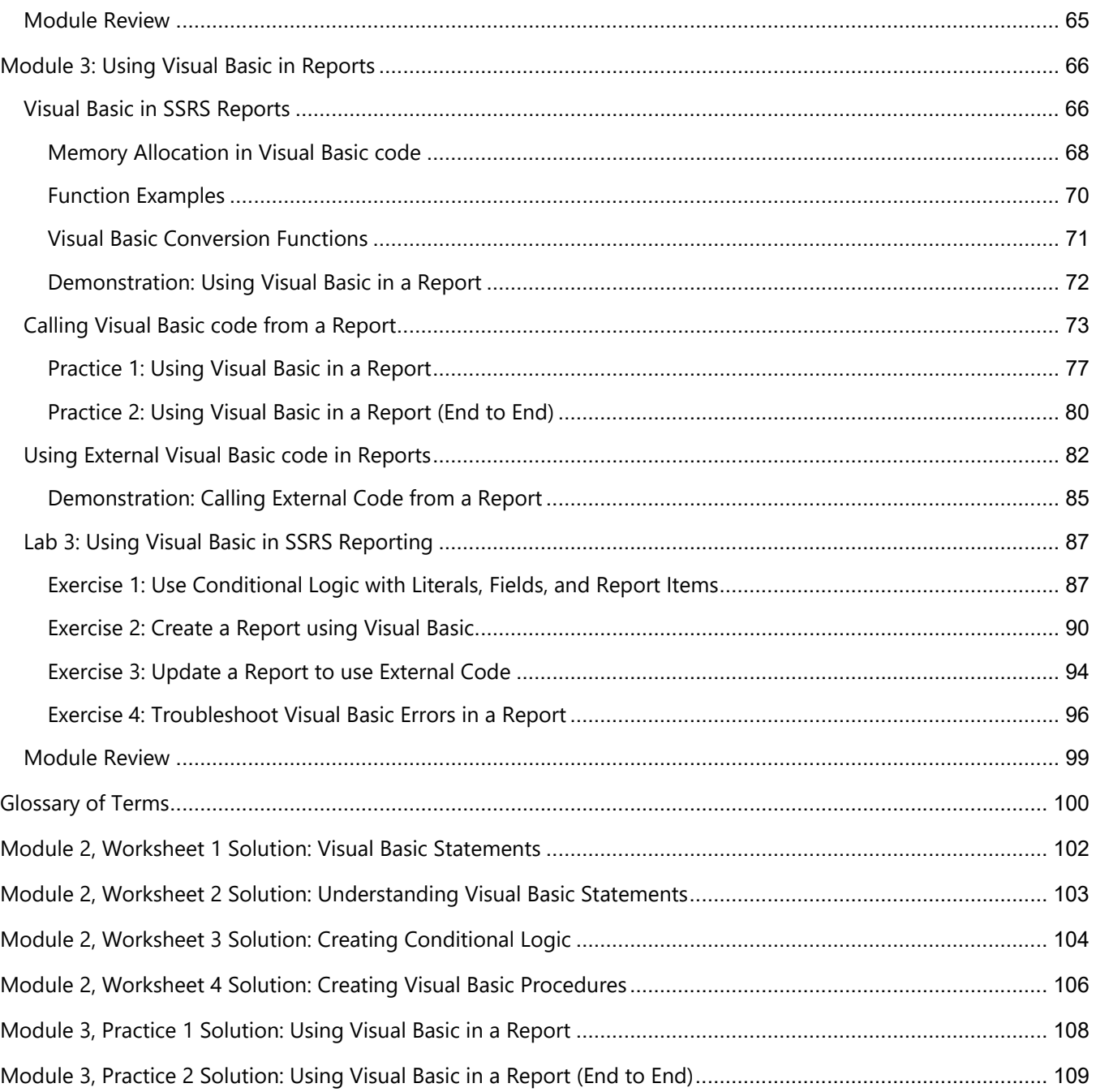